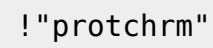

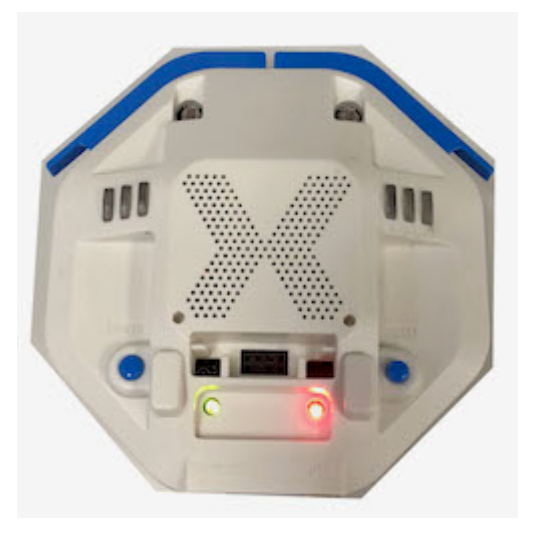

 $\pmb{\times}$  $\mathcal{O}(\mathcal{A})$ •  $\Box$ OK $\Box$ 

 $\mathcal{A}$ 

- $\pmb{\times}$  $\mathsf{COM}$ る。[2\)](#page--1-0)
- !"protch"  $\left[ \begin{matrix} 2 \end{matrix} \right]$  and  $\left[ \begin{matrix} 4 \end{matrix} \right]$  and  $\left[ \begin{matrix} 4 \end{matrix} \right]$  and  $\left[ \begin{matrix} 1 \end{matrix} \right]$  and  $\left[ \begin{matrix} 1 \end{matrix} \right]$  and  $\left[ \begin{matrix} 1 \end{matrix} \right]$  and  $\left[ \begin{matrix} 1 \end{matrix} \right]$  and  $\left[ \begin{matrix} 1 \end{matrix} \right]$  and  $\left[ \begin{matrix} 1 \end{matrix} \right]$
- 
- 
- 
- 
- 

 $\bullet$ 

 $\pmb{\times}$ 

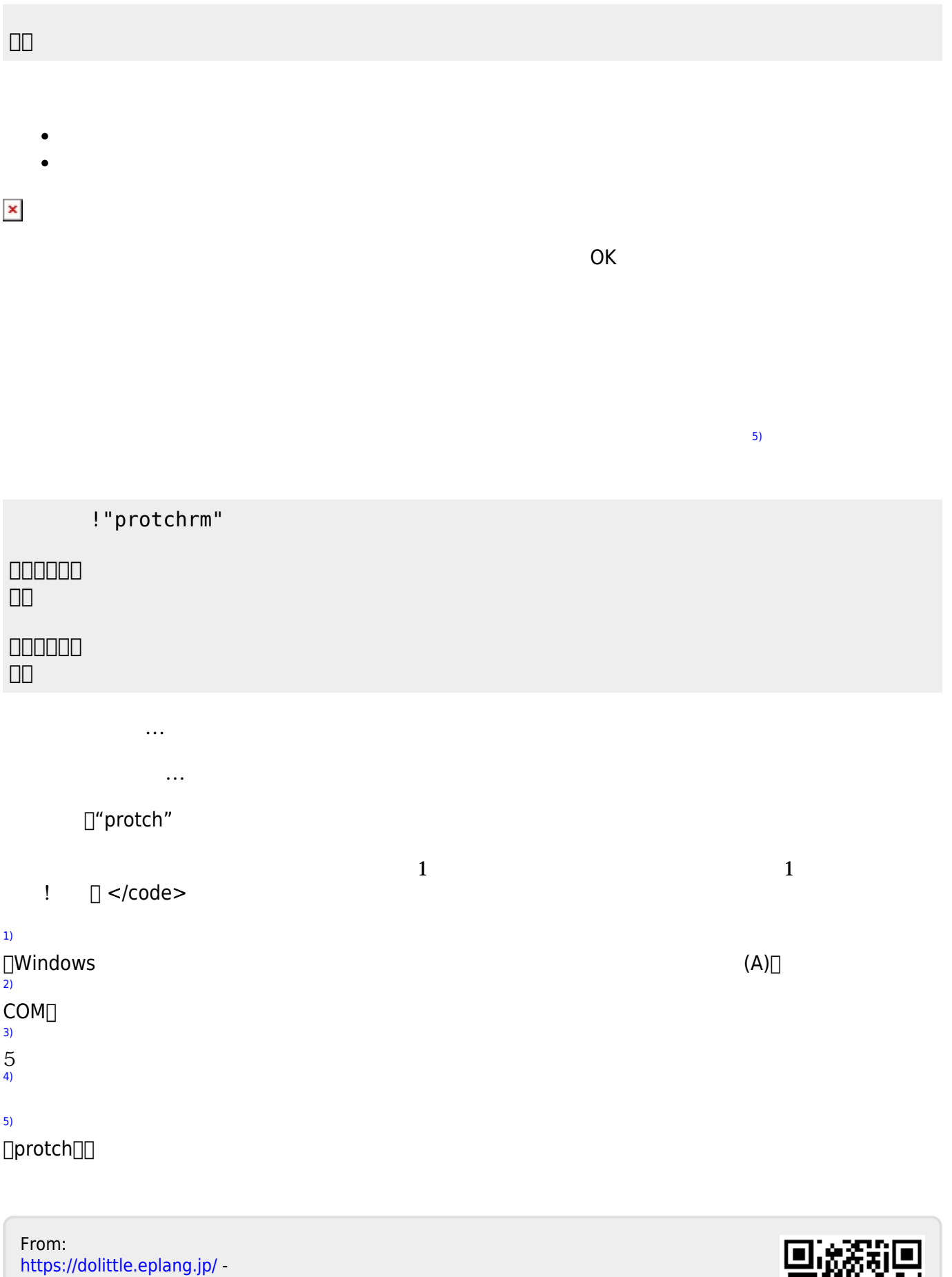

Permanent link: **[https://dolittle.eplang.jp/ch\\_protch?rev=1539427841](https://dolittle.eplang.jp/ch_protch?rev=1539427841)**

Last update: **2018/10/13 19:50**

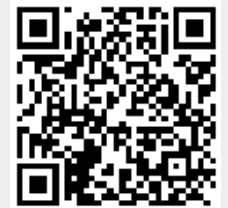

プログラミング言語「ドリトル」 - https://dolittle.eplang.jp/